#### **Building ADTs for Reusability LASSONDE Abstract Data Types (ADTs),** ● ADTs are *reusable software components* **Classes, and Objects** e.g., Stacks, Queues, Lists, Dictionaries, Trees, Graphs • An ADT, once thoroughly tested, can be reused by: **Readings: OOSC2 Chapters 6, 7, 8** ○ Suppliers of other ADTs ○ Clients of Applications • As a supplier, you are obliged to: ○ *Implement* given ADTs using other ADTs (e.g., arrays, linked lists, hash tables, etc.) ○ *Design* algorithms that make use of standard ADTs EECS3311: Software Design • For each ADT that you build, you ought to be clear about: Fall 2017 ○ The list of supported operations (i.e., *interface* ) • The interface of an ADT should be *more than* method signatures and CHEN-WEI WANG natural language descriptions: U N I V E R S I T Y • How are clients supposed to use these methods? [ *preconditions* ] • What are the services provided by suppliers? [ *postconditions* ] ○ Time (and sometimes space) *complexity* of each operation **3 of 33 Abstract Data Type (ADT)**

# **Abstract Data Types (ADTs)**

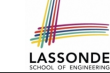

- **•** Given a problem, you are required to filter out *irrelevant* details.
- **•** The result is an *abstract data type (ADT)* , whose *interface* consists of a list of (unimplemented) operations. act data type

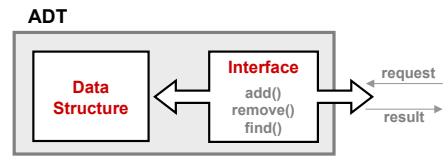

- *Supplier*'s *Obligations*:
	- Implement all operations
	- Choose the "right" data structure (DS)
- *Client*'s *Benefits*:
- *Correct* output
- Efficient performance
- The internal details of an *implemented ADT* should be **hidden**. **2 of 33**

**Why Java Interfaces Unacceptable ADTs (1)**

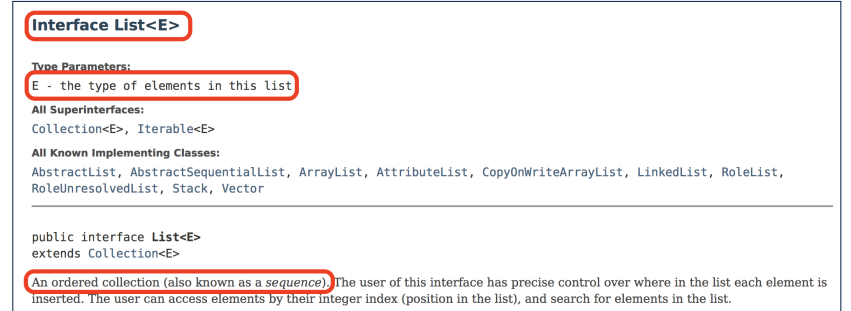

#### It is useful to have:

- A *generic collection class* where the *homogeneous type* of elements are parameterized as E.
- A reasonably *intuitive overview* of the ADT.

# **Why Java Interfaces Unacceptable ADTs (2)**

Methods described in a *natural language* can be *ambiguous*:

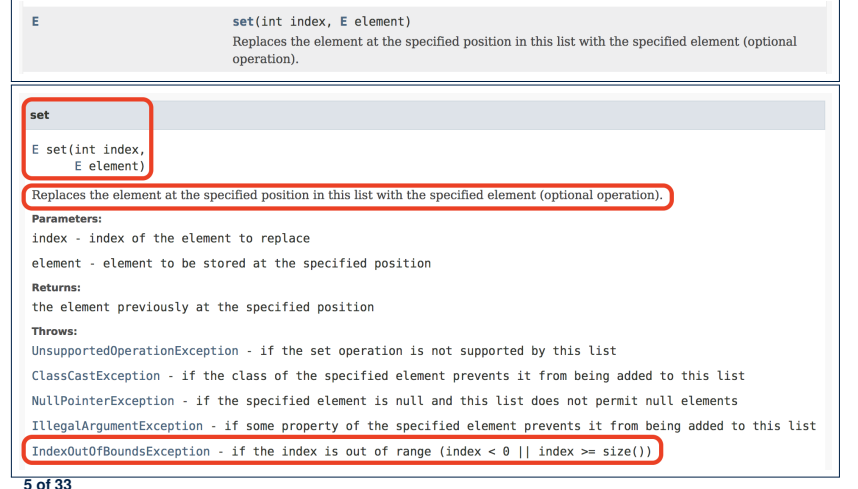

# **Why Eiffel Contract Views are ADTs (2)**

**LASSONDE** 

Even better, the direct correspondence from Eiffel operators to logic allow us to present a *precise behavioural* view.

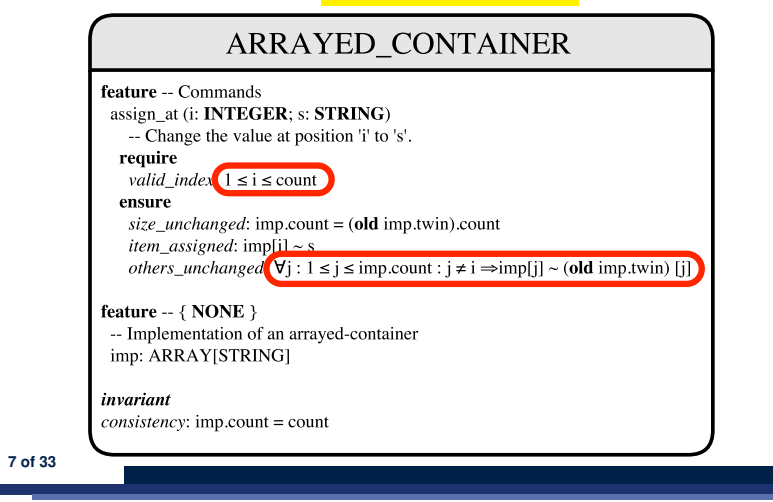

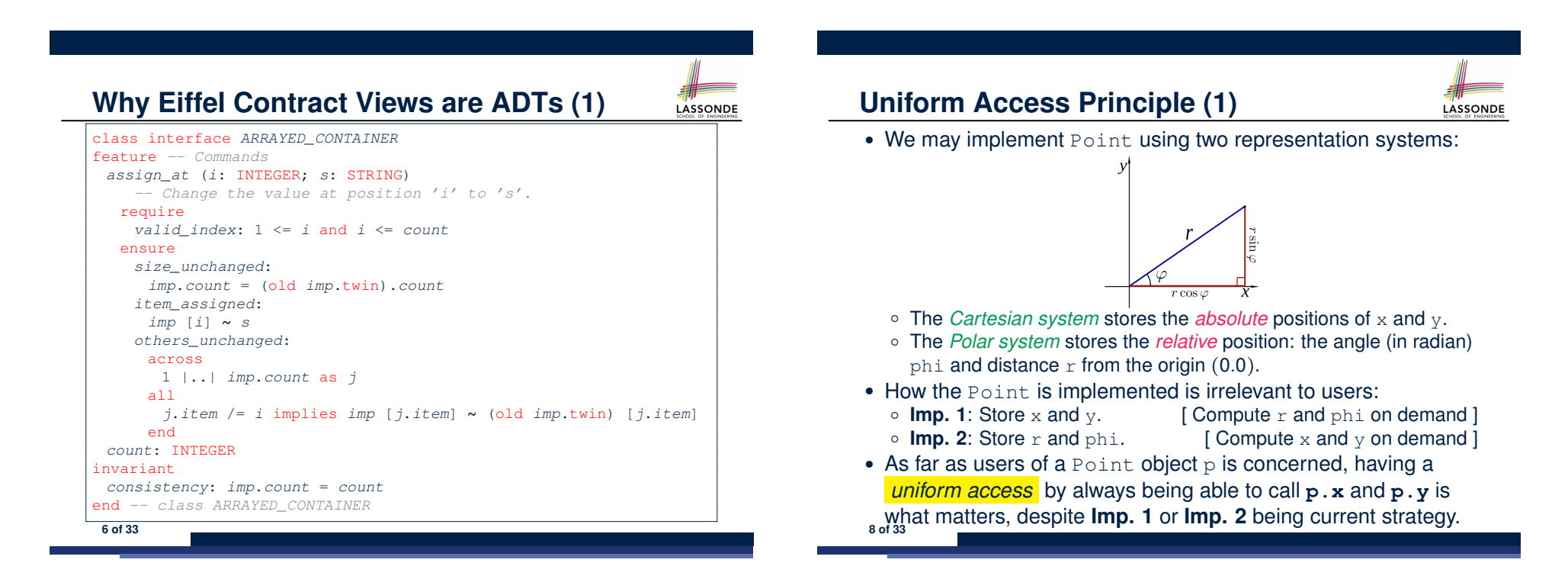

# **Uniform Access Principle (2)**

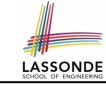

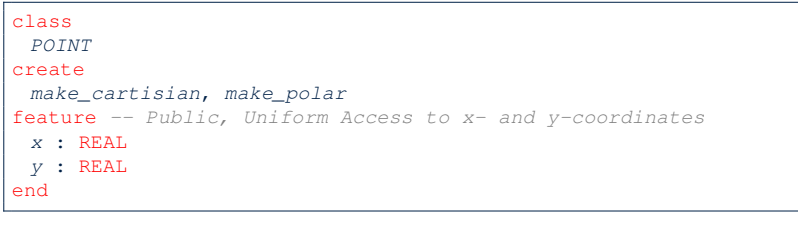

- A class Point declares how users may access a point: either get its *x* coordinate or its *y* coordinate.
- We offer two possible ways to instantiating a 2-D point: ○ make cartisian (nx: REAL; ny: REAL)
	- make polar (nr: REAL; np: REAL)
- Features  $x$  and  $y$ , from the client's point of view, cannot tell whether it is implemented via:
- *Storage* [ x and y stored as real-valued *attributes* ]
- *Computation* [ <sup>x</sup> and <sup>y</sup> defined as *queries* returning real values ] **9 of 33**
- 

# **Uniform Access Principle (4)**

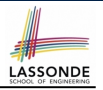

Let's say the supplier decides ( *secretly* ) to adopt strategy **Imp. 2**.

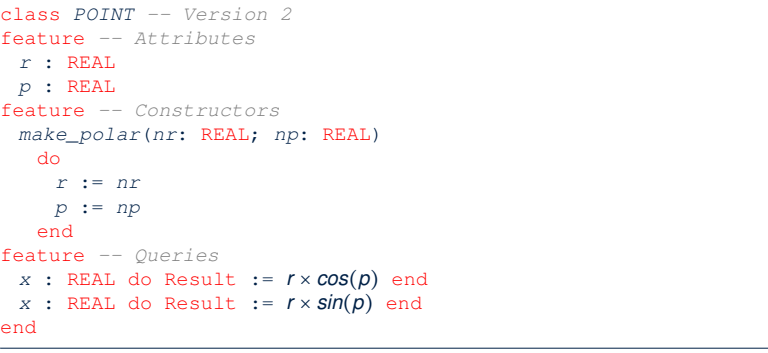

- Attributes r and p represent the *Polar system*
- A client **still** accesses a point p via **p.x** and **p.y**.
- *Extra Computations*: computing x and y according to the current values of  $r$  and  $p$ . **11 of 33**

# **Uniform Access Principle (3)**

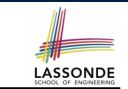

Let's say the supplier decides to adopt strategy **Imp. 1**.

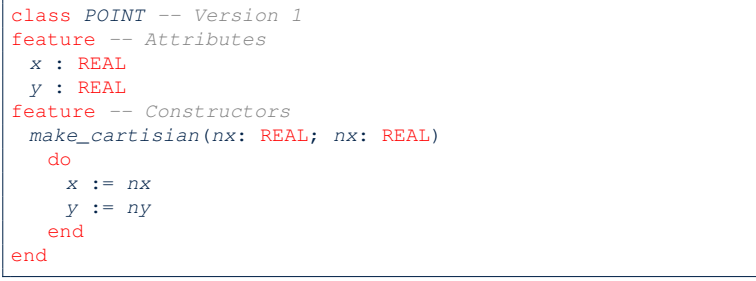

- Attributes x and y represent the *Cartesian system*
- A client accesses a point p via **p.x** and **p.y**.
	- *No Extra Computations*: just returning current values of x and y.
- However, it's harder to implement the other constructor: the body of make polar (nr: REAL; np: REAL) has to compute and store  $x$  and  $y$  according to the inputs  $nr$  and  $np$ . **10 of 33**

# **Uniform Access Principle (5.1)**

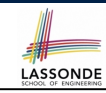

Let's consider the following scenario as an example:

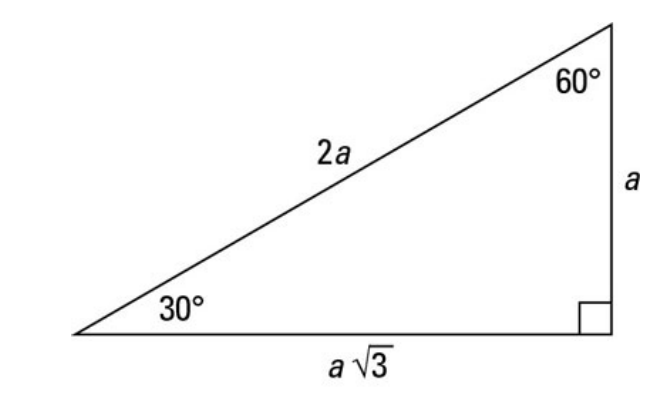

Note:  $360^{\circ} = 2\pi$ 

# **Uniform Access Principle (5.2)**

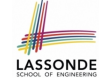

LASSONDE

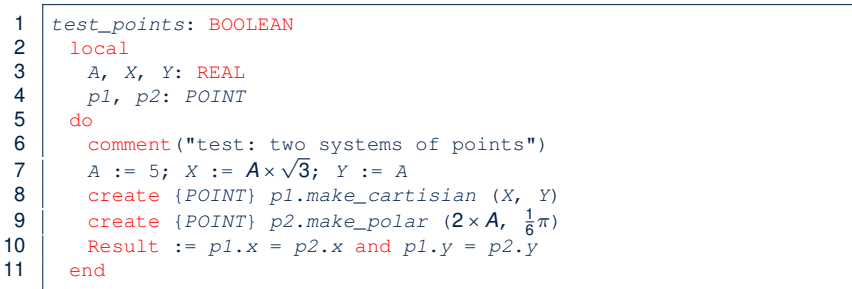

#### • If strategy **Imp. 1** is adopted:

- **L8** is computationally cheaper than **L9**. [ x and y attributes ]
- **L10** requires no computations to access x and y.

#### If strategy **Imp. 2** is adopted:

- **L9** is computationally cheaper than **L8**. [ r and p attributes ]
- **L10** requires computations to access x and y.

**13 of 33**

**14 of 33**

# **Generic Collection Class: Motivation (1)**

class *STRING \_STACK* feature {NONE} *-- Implementation imp*: ARRAY[ *STRING* ] ; *i*: INTEGER feature *-- Queries* **count**: INTEGER do Result := *i* end *-- Number of items on stack.* **top**: *STRING* do Result := *imp* [*i*] end *-- Return top of stack.* feature *-- Commands* **push** (*v*: *STRING*) do *imp*[*i*] := *v*; *i* := *i* + 1 end *-- Add 'v' to top of stack.* **pop** do  $i := i - 1$  end *-- Remove top of stack.* end

LASSONDE

LASSONDE

- Does how we implement integer stack operations (e.g., top, push, pop) depends on features specific to element type STRING (e.g., at, append)? [ *NO!* ]
- How would you implement another class ACCOUNT STACK?

### **Uniform Access Principle (6)**

The *Uniform Access Principle* :

- Allows clients to use services (e.g.,  $p \cdot x$  and  $p \cdot y$ ) regardless of how they are implemented.
- Gives suppliers complete freedom as to how to implement the services (e.g., Cartesian vs. Polar).
	- No right or wrong implementation; it depends!
	- Choose for *storage* if the services are frequently accessed and their computations are expensive.
		- e.g. balance of a bank involves a large number of accounts
		- ⇒ Implement balance as an attribute
	- Choose for *computation* if the services are **not** keeping their values in sync is complicated.
		- e.g., update balance upon a local deposit or withdrawal
		- ⇒ Implement balance as a query
- Whether it's storage or computation, you can always change *secretly* , since the clients' access to the services is *uniform* .

# **Generic Collection Class: Motivation (2)**

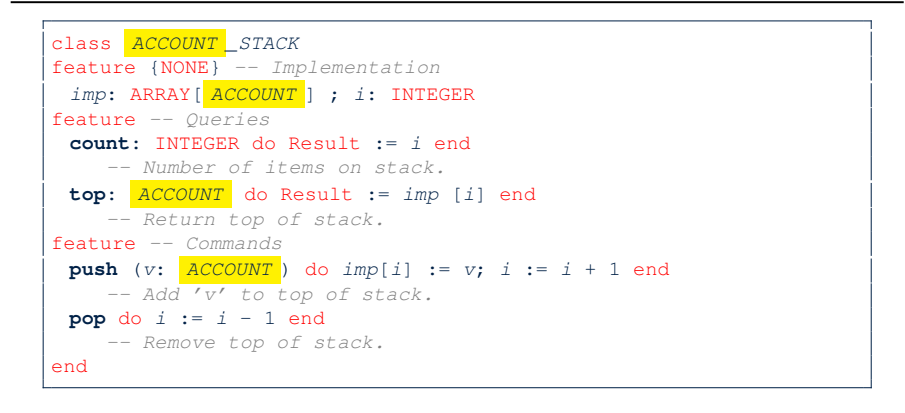

○ Does how we implement integer stack operations (e.g., top, push, pop) depends on features specific to element type ACCOUNT (e.g., deposit, withdraw)? [ *NO!* ]

**15 of 33**

### **Generic Collection Class: Supplier**

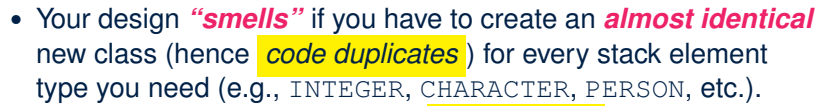

● Instead, as **supplier**, use *G* to *parameterize* element type:

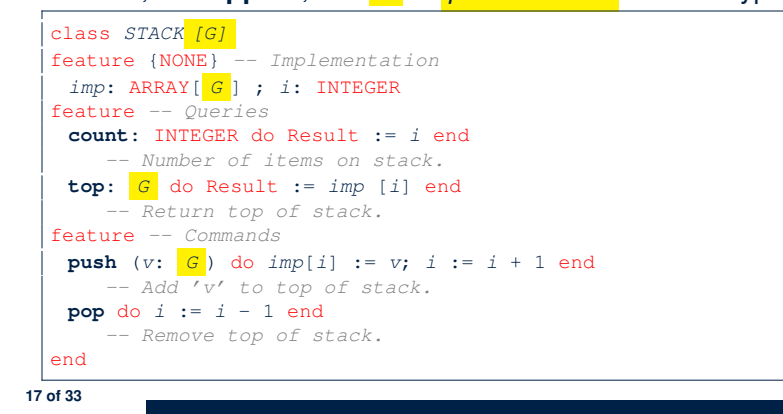

### **Generic Collection Class: Client (1.2)**

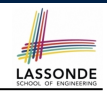

As **client**, declaring ss: STACK[ *ACCOUNT* ] instantiates every occurrence of G as ACCOUNT.

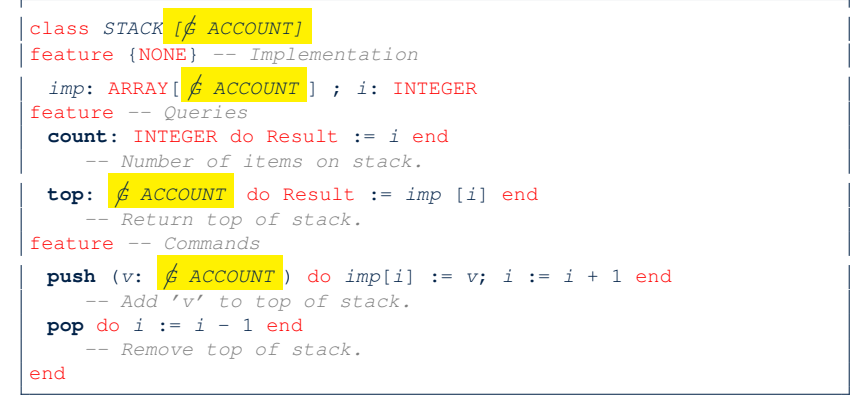

#### **19 of 33**

LASSONDE

LASSONDE

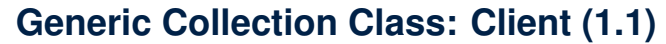

As **client**, declaring ss: STACK[ *STRING* ] instantiates every occurrence of G as STRING.

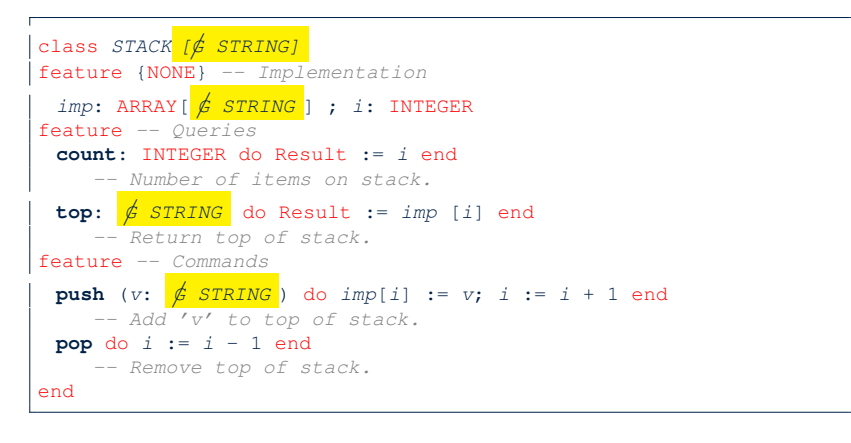

# **Generic Collection Class: Client (2)**

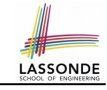

As **client**, instantiate the type of G to be the one needed.

- 1 *test\_stacks*: BOOLEAN 2 local 3 *ss*: *STACK*[STRING] ; *sa*: *STACK*[*ACCOUNT*] 4 *s*: STRING ; *a*: *ACCOUNT*  $5 \mid$  do 6 *ss*.*push*("A") 7 *ss*.*push*(create {*ACCOUNT*}.*make* ("Mark", 200)) 8 *s* := *ss*.*top*
- 9 *a* := *ss*.*top*
- 10 *sa*.*push*(create {*ACCOUNT*}.*make* ("Alan", 100))
- 11 *sa*.*push*("B") 12 *a* := *sa*.*top*
- 13 *s* := *sa*.*top*
- $14$  end
	-
	- L3 commits that ss stores STRING objects only. ○ **L8** and **L10** *valid*; **L9** and **L11** *invalid*.
	- L4 commits that sa stores ACCOUNT objects only. ○ **L12** and **L14** *valid*; **L13** and **L15** *invalid*. **20 of 33**

# **Expanded Class: Modelling**

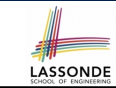

- We may want to have objects which are:
	- Integral parts of some other objects
	- *Not* shared among objects

**21 of 33**

*c*: *CPU m*: *MONITOR n*: *NETWORK*

**end 22 of 33**

e.g., Each workstation has its own CPU, monitor, and keyword.

#### All workstations share the same network.

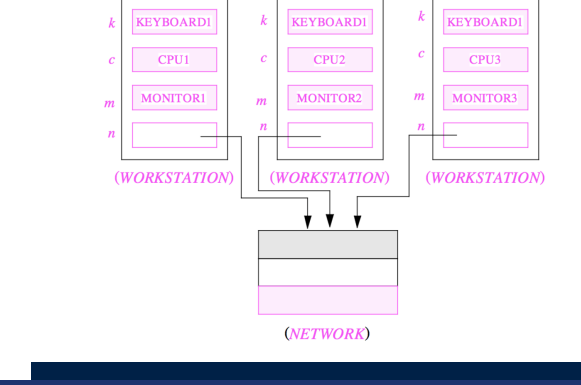

## **Expanded Class: Programming (3)**

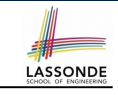

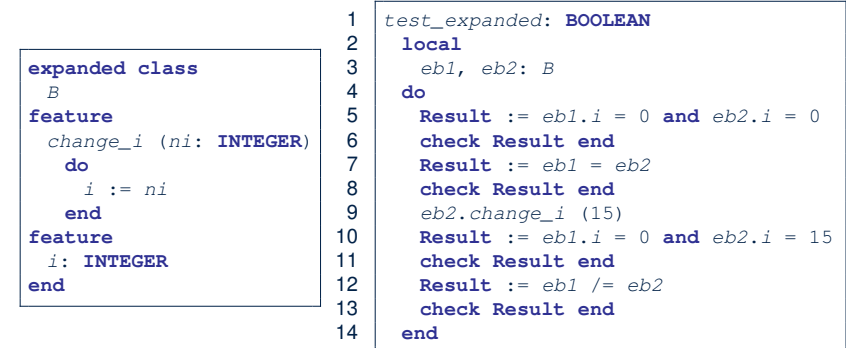

- L5: object of expanded type is automatically initialized.
- L9 & L10: no sharing among objects of expanded type.
- L7 & L12: = between expanded objects compare their contents.

#### **Expanded Class: Programming (2)** LASSONDE **class** *KEYBOARD ...* **end class** *CPU ...* **end class** *MONITOR ...* **end class** *NETWORK ...* **end class** *WORKSTATION k*: **expanded** *KEYBOARD c*: **expanded** *CPU m*: **expanded** *MONITOR n*: *NETWORK* **end** Alternatively: **expanded class** *KEYBOARD ...* **end expanded class** *CPU ...* **end expanded class** *MONITOR ...* **end class** *NETWORK ...* **end class** *WORKSTATION k*: *KEYBOARD*

• Every entity must be declared to be of a certain type (based on a class). ● Every type is either *referenced* or *expanded*.

**23 of 33**

- In *reference* types:
	- y denotes *a reference* to some object

**Reference vs. Expanded (1)**

- $\circ$  x := y attaches x to same object as does y
- $\circ$  x = y compares references
- In *expanded* types:
	- y denotes *some object* (of expanded type)
	- $\circ x := y$  copies contents of y into x
	- x=y compares contents [x **∼** y]

LASSONDE

# **Reference vs. Expanded (2)**

**Problem**: Every published book has an author. Every author may publish more than one books. Should the author field of a book *reference*-typed or *expanded*-typed?

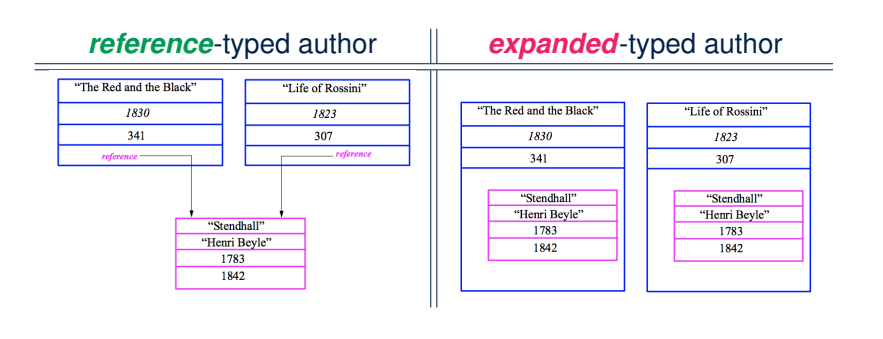

#### **25 of 33**

### **Copying Objects: Reference Copy**

#### *Reference Copy c1* := *c2*

LASSONDE

LASSONDE

- 
- $\circ$  Copy the address stored in variable  $c2$  and store it in  $c1$ .
- $\Rightarrow$  Both c1 and c2 point to the same object.
- ⇒ Updates performed via c1 also visible to c2. [aliasing ]

LASSONDE

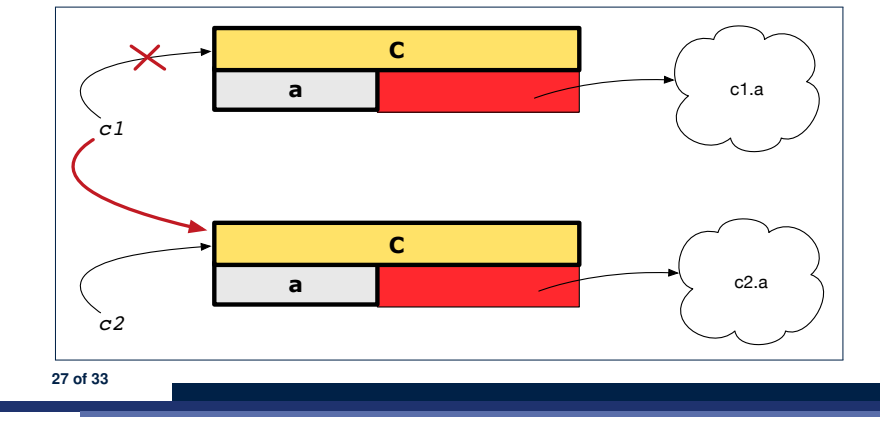

### **Copying Objects**

Say variables c1 and c2 are both declared of type C. [ *c1*, *c2*: *C* ]

- There is only one attribute a declared in class  $C$ .
- $\bullet$  c1.a and c2.a may be of either:
	- *expanded* type or
	- *reference* type

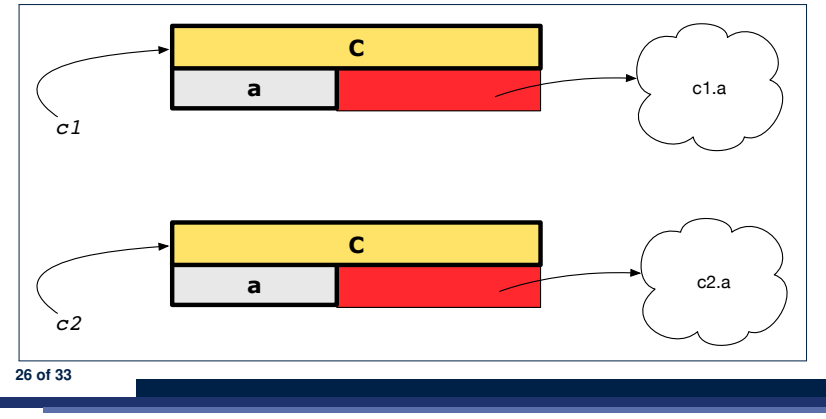

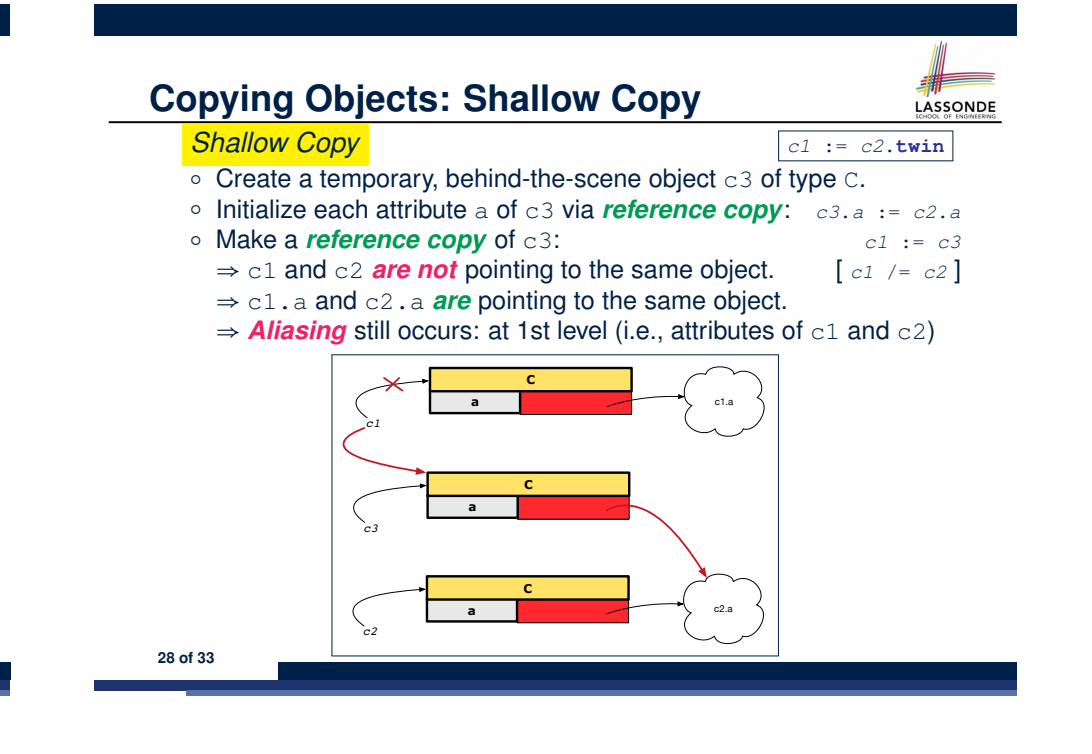

# **Copying Objects: Deep Copy**

*Deep Copy c1* := *c2*.**deep\_twin**

LASSONDE

- $\circ$  Create a temporary, behind-the-scene object  $\circ$ 3 of type  $\circ$ .
- *Recursively* initialize each attribute a of c3 as follows:

**Base Case**: a is expanded (e.g., INTEGER).  $\Rightarrow c3.a := c2.a$ .<br>**Recursive Case**: a is referenced.  $\Rightarrow c3.a := c2.a$ . deep\_twin **Recursive Case**: a is referenced.  $\Rightarrow c3.a := c2.a \cdot \text{deep\_twin}}$ <br>ke a *reference copy* of c3:  $c1 := c3$ 

- $\circ$  Make a *reference copy* of c3:
	- ⇒ c1 and c2 *are not* pointing to the same object.
	- $\Rightarrow$  c1.a and c2.a **are not** pointing to the same object.
	- ⇒ *No aliasing* occurs at any levels.

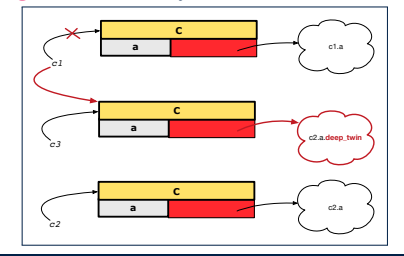

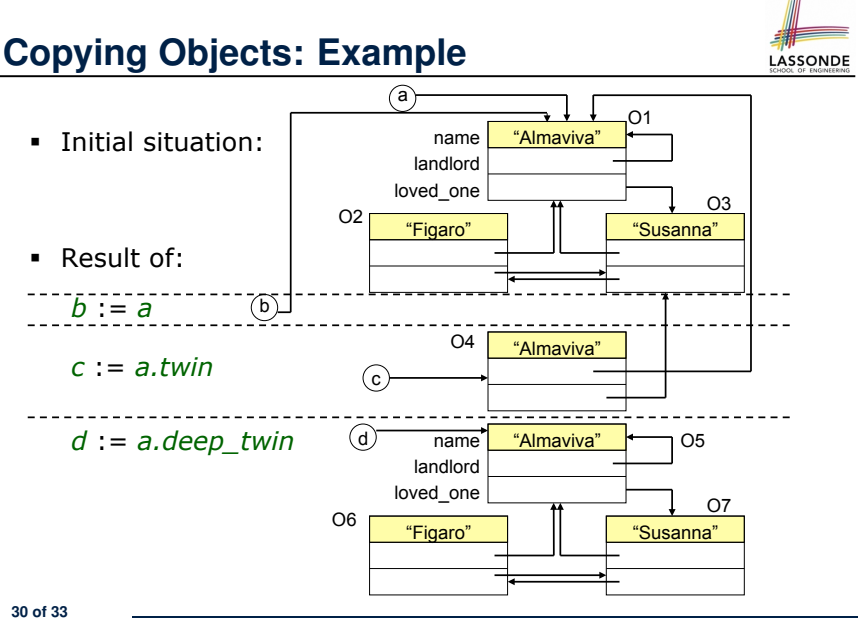

### **Index (1)**

**Abstract Data Types (ADTs) Building ADTs for Reusability Why Java Interfaces Unacceptable ADTs (1) Why Java Interfaces Unacceptable ADTs (2) Why Eiffel Contract Views are ADTs (1) Why Eiffel Contract Views are ADTs (2) Uniform Access Principle (1) Uniform Access Principle (2) Uniform Access Principle (3) Uniform Access Principle (4) Uniform Access Principle (5.1) Uniform Access Principle (5.2) Uniform Access Principle (6) Generic Collection Class: Motivation (1) 31 of 33**

## **Index (2)**

**Generic Collection Class: Motivation (2) Generic Collection Class: Supplier Generic Collection Class: Client (1.1) Generic Collection Class: Client (1.2) Generic Collection Class: Client (2) Expanded Class: Modelling Expanded Class: Programming (2) Expanded Class: Programming (3) Reference vs. Expanded (1) Reference vs. Expanded (2) Copying Objects Copying Objects: Reference Copy Copying Objects: Shallow Copy Copying Objects: Deep Copy 32 of 33**

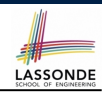

**LASSONDE** 

**29 of 33**

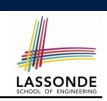

**Index (3)**

**Copying Objects: Example**

**33 of 33**